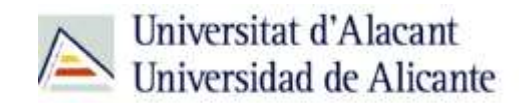

BIBLIOTECA UNIVERSITARIA

# **Los repositorios institucionales: RUA**

**Material formativo**

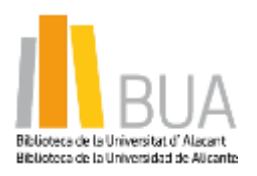

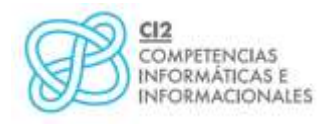

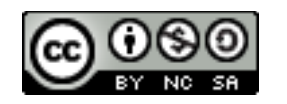

**Reconocimiento – NoComercial-CompartirIgual (By-ns-sa)**: No se permite un uso comercial de la obra original ni de las posibles obras derivadas, la distribución de las cuales se debe hacer con una licencia igual a la que regula la obra original.

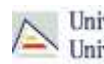

# **Qué es un repositorio**

**El término repositorio proviene del latín repositorium, almacén. Sin embargo, con la llegada de Internet se considera que un repositorio institucional es un sistema de información que sirve para almacenar, preservar y difundir la producción intelectual en línea de una determinada institución, normalmente una comunidad universitaria.**

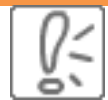

Los repositorios favorecen la protección y gestión de los derechos de propiedad intelectual resultantes de la producción académica e investigadora de la universidad.

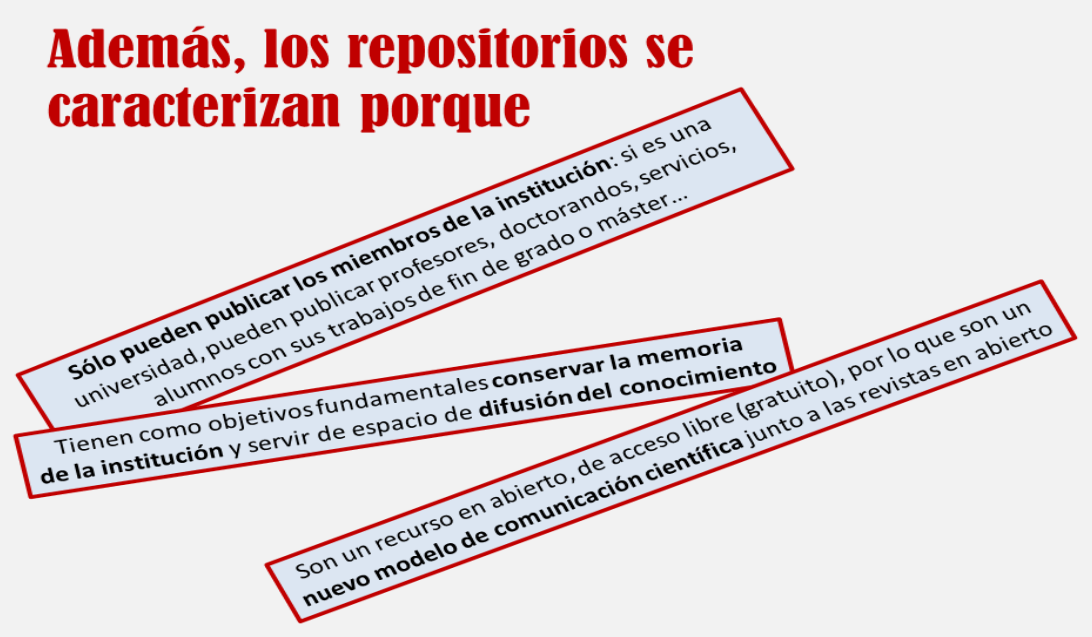

En esta unidad vas a conocer el repositorio de la Universidad de Alicante: RUA

# **RUA: el Repositorio de la Universidad de Alicante**

#### **Cómo acceder a RUA**

El **acceso** a RUA desde la página web de la [Biblioteca Universitaria](http://biblioteca.ua.es/es/) lo puedes hacer de dos maneras:

**E** Desde el menú superior de la página web de la Biblioteca

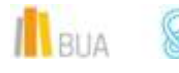

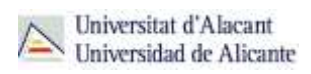

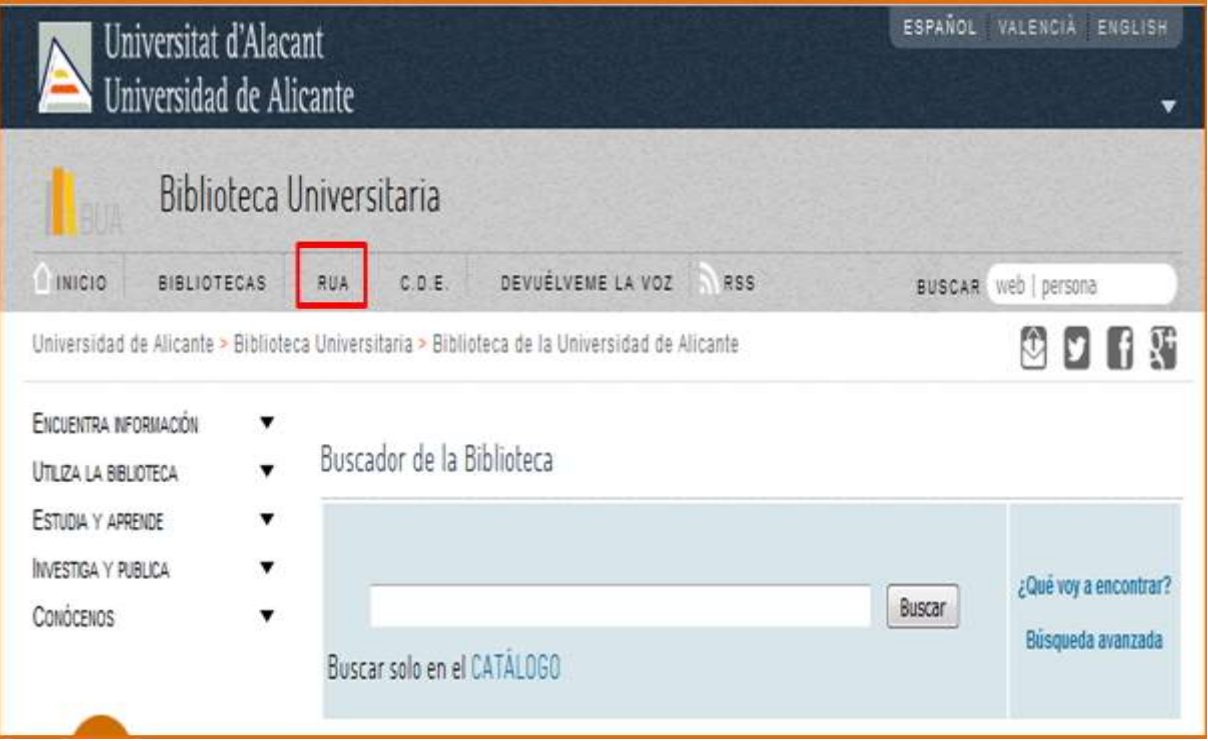

Desde el menú de la izquierda de la página de la biblioteca. Debemos desplegar el epígrafe **Encuentra información** y pinchar en el subepígrafe **[RUA](http://rua.ua.es/dspace/home.jsp?locale=es)**.

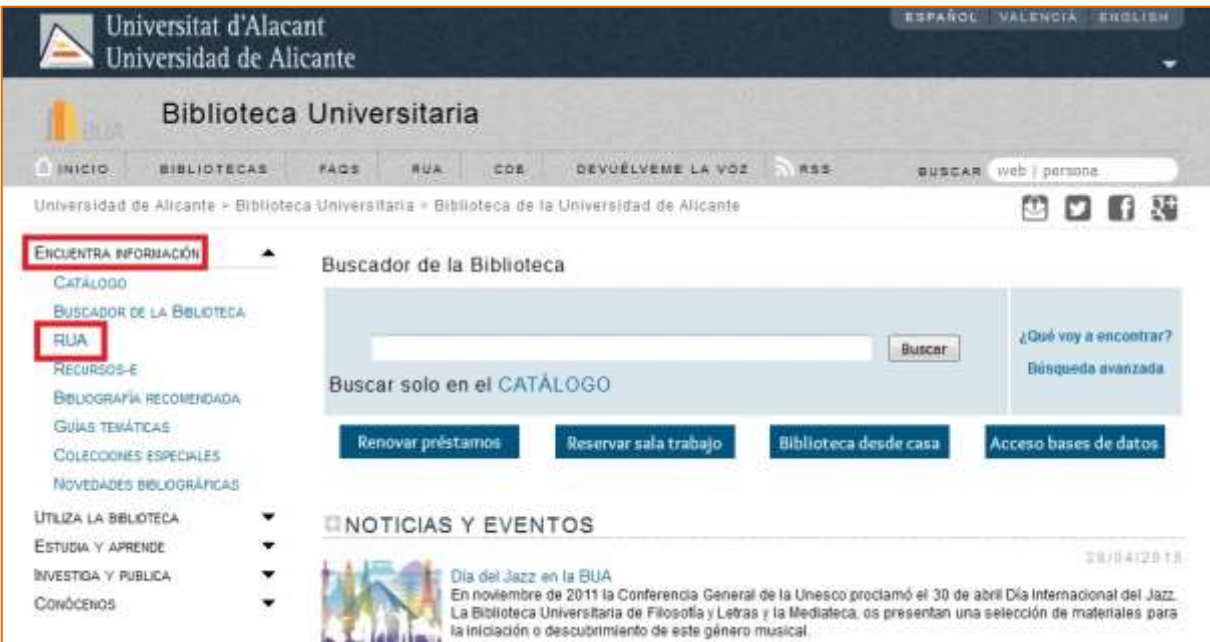

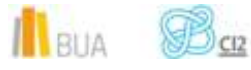

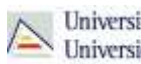

#### **Estructura de RUA**

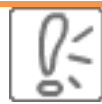

Para buscar en RUA necesitarás tanto usar las cajas de búsqueda como navegar por su web. En algunos casos tendrás que clicar en Títulos, en otros en VER y en otros mirar los enlaces que aparecen debajo de la caja de búsqueda.

Cuenta con **cuatro depósitos generales** (*Docencia, Institucional, Investigación y Revistas y Congresos*) que cuentan con varias comunidades y sub-comunidades dentro de ellas.

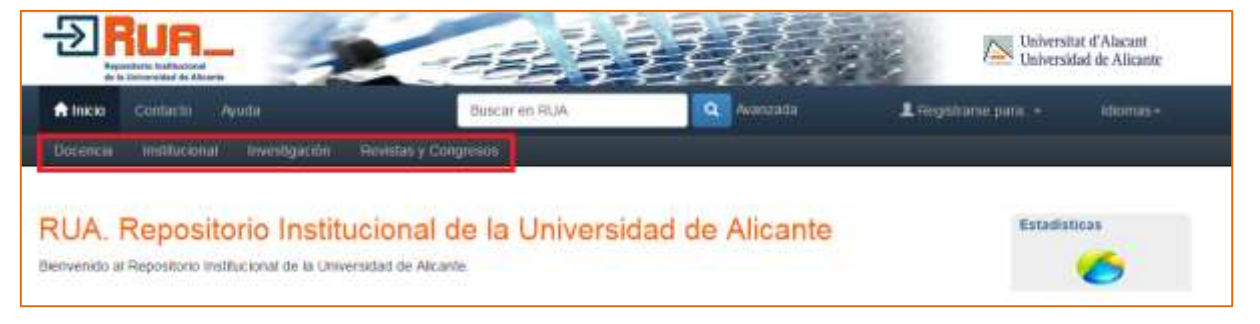

Dentro de cada una de ella puede haber un número ilimitado de colecciones y dentro de ellas puede haber un número ilimitado de documentos.

Las **colecciones** se organizan, en el caso de *los depósitos de Docencia, Institucional e Investigación*, por tipos de documentos (artículos de revistas, comunicaciones a congresos, informes técnicos, working papers, materiales docentes, recursos audiovisuales, etc.). En el caso del *depósito de Revistas y Congresos*, las colecciones son los volúmenes o números de las mismas, o el año del congreso.

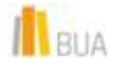

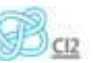

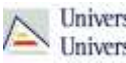

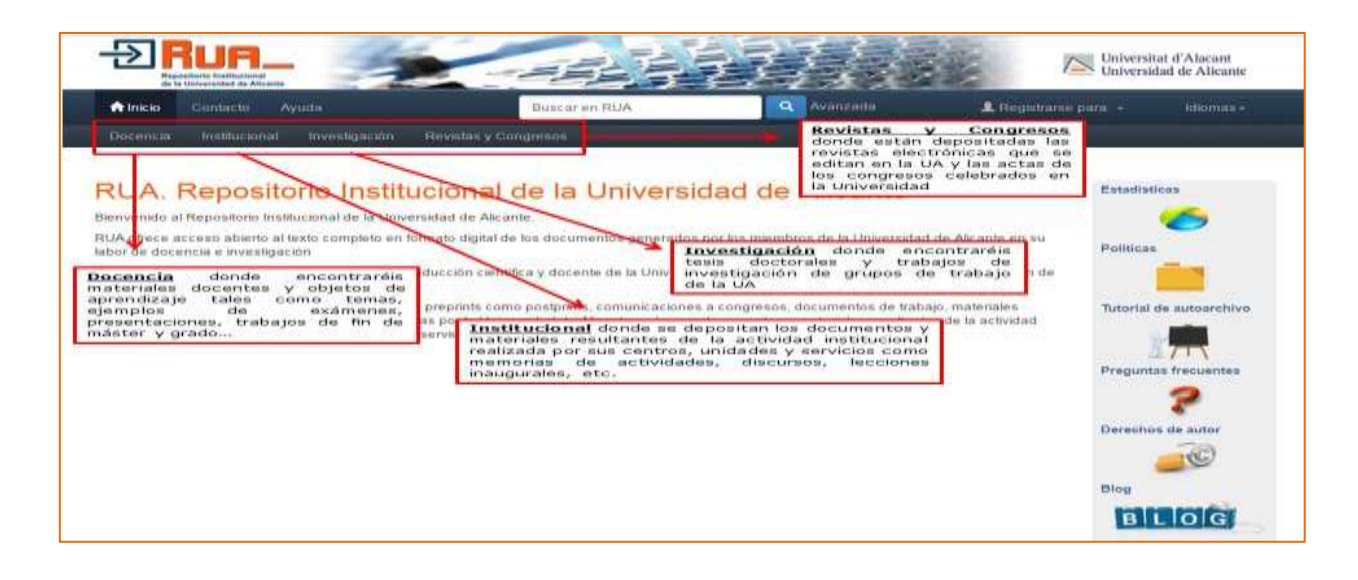

# **¿Qué podéis encontrar en RUA?**

En RUA podéis encontrar entre otras cosas:

- Materiales docentes
- Temas de asignaturas
- Exámenes de otras convocatorias
- Trabajos de fin de grado, máster o tesis doctorales
- Las revistas editadas por la institución
- Trabajos de investigación
- Documentos de trabajo (working papers)
- Memorias de la universidad
- Documentación elaborada por las distintas unidades de la universidad
- Comunicaciones a congresos

## **Cómo buscar en RUA**

RUA permite tres tipos de búsqueda:

- *Búsqueda general* 93
- *Búsqueda avanzada*
- *Búsqueda por depósitos*

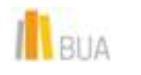

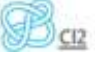

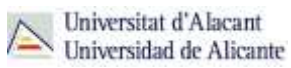

## **Búsqueda general**

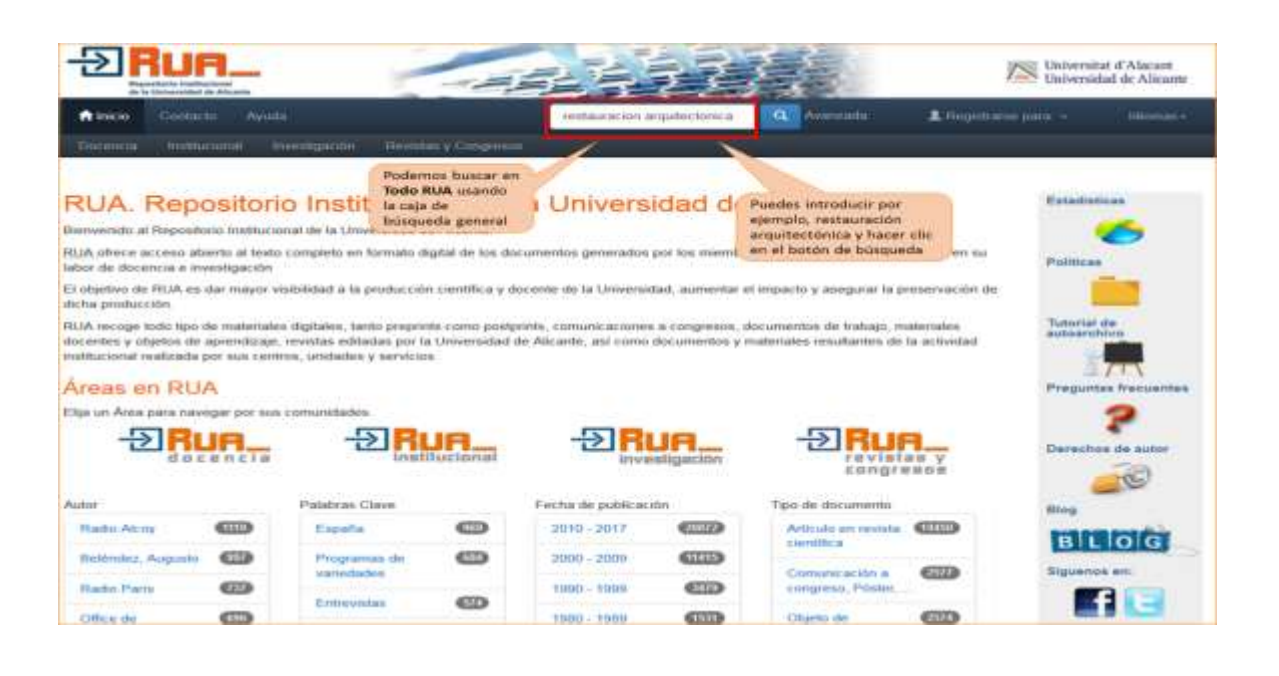

#### Veamos el resultado:

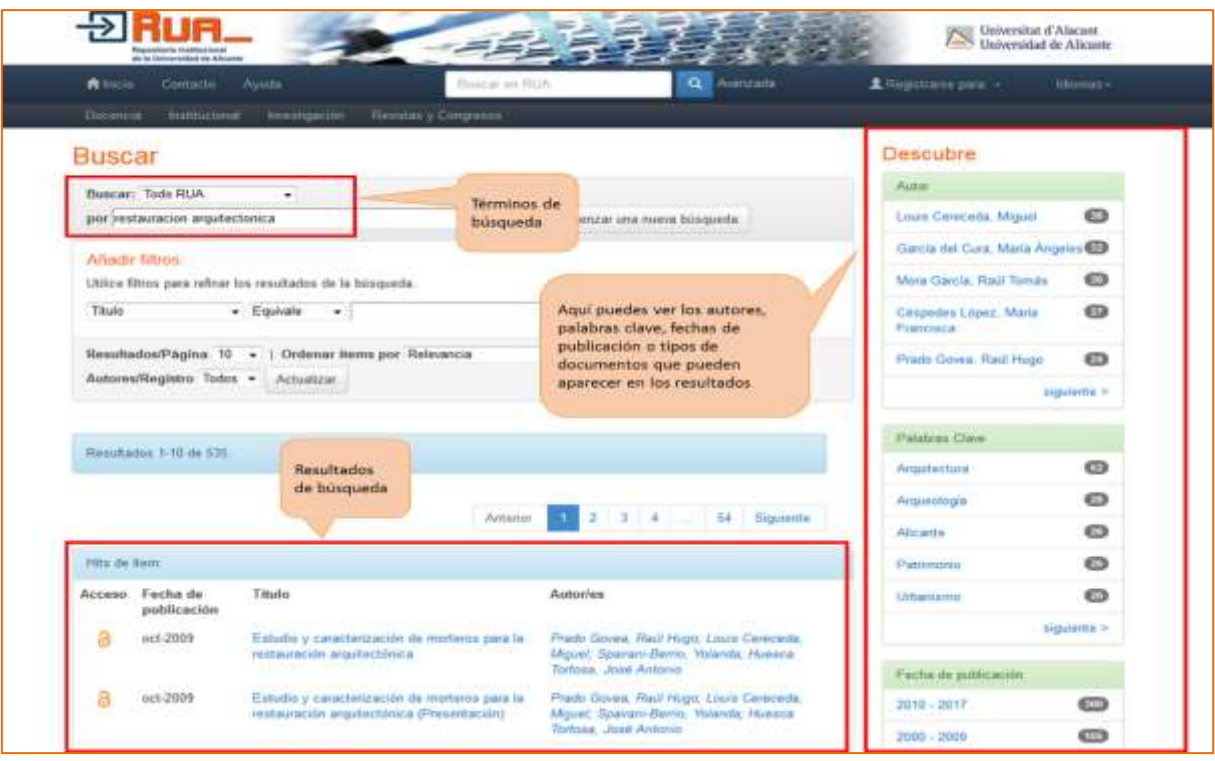

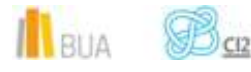

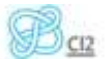

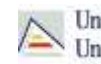

## **Consejos de búsqueda**

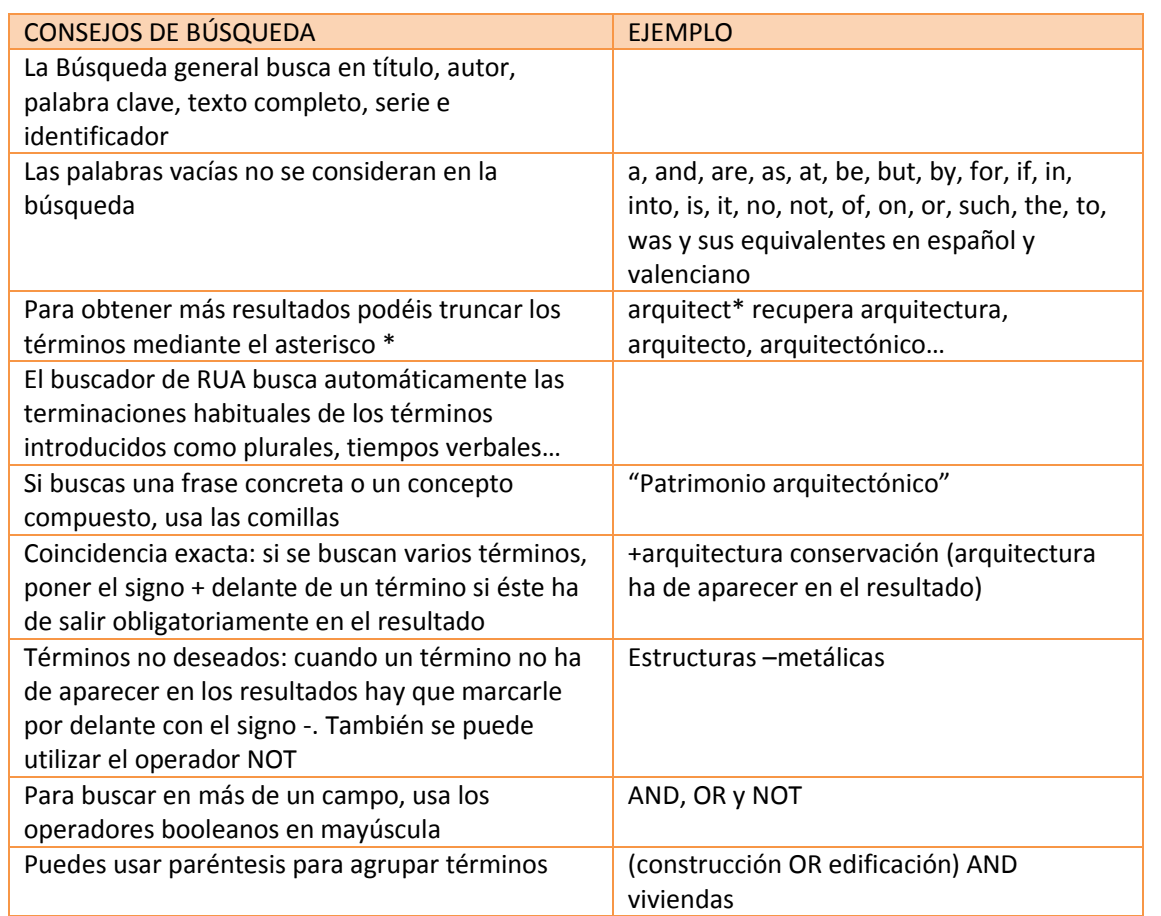

## **Búsqueda avanzada**

Podemos acceder a la *Búsqueda avanzada* clicando en el enlace que hay al lado de la caja de *Búsqueda sencilla.*

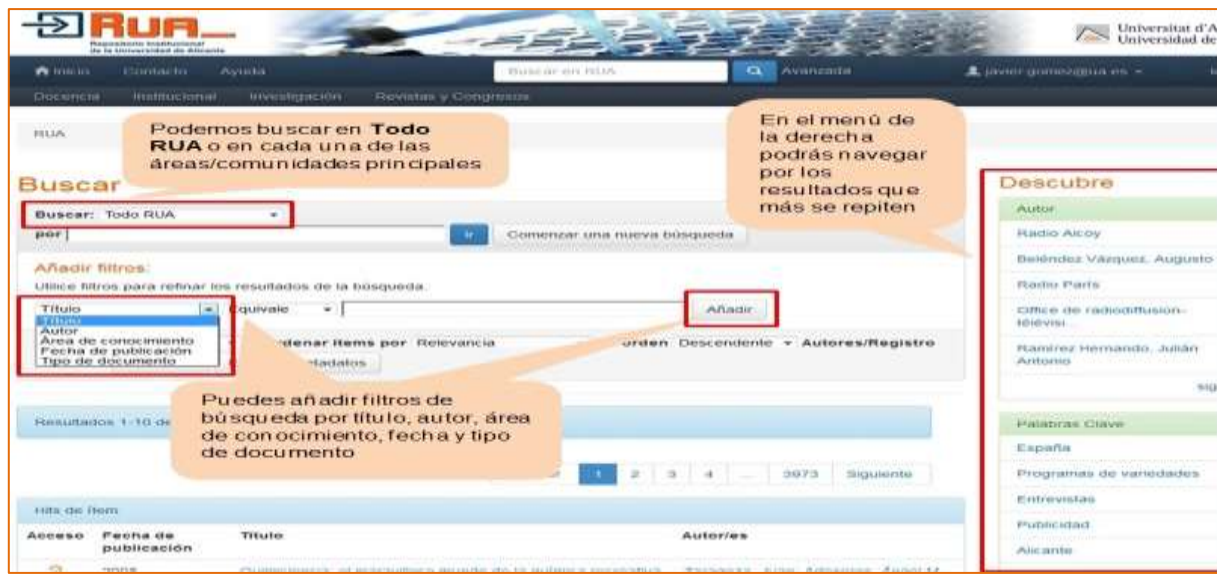

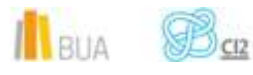

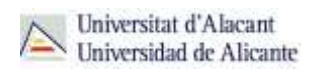

#### **Búsqueda por áreas**

Para saber la documentación que hay en cada área (Docencia, Investigación…) hay que clicar en el enlace que aparece en la parte superior de la página.

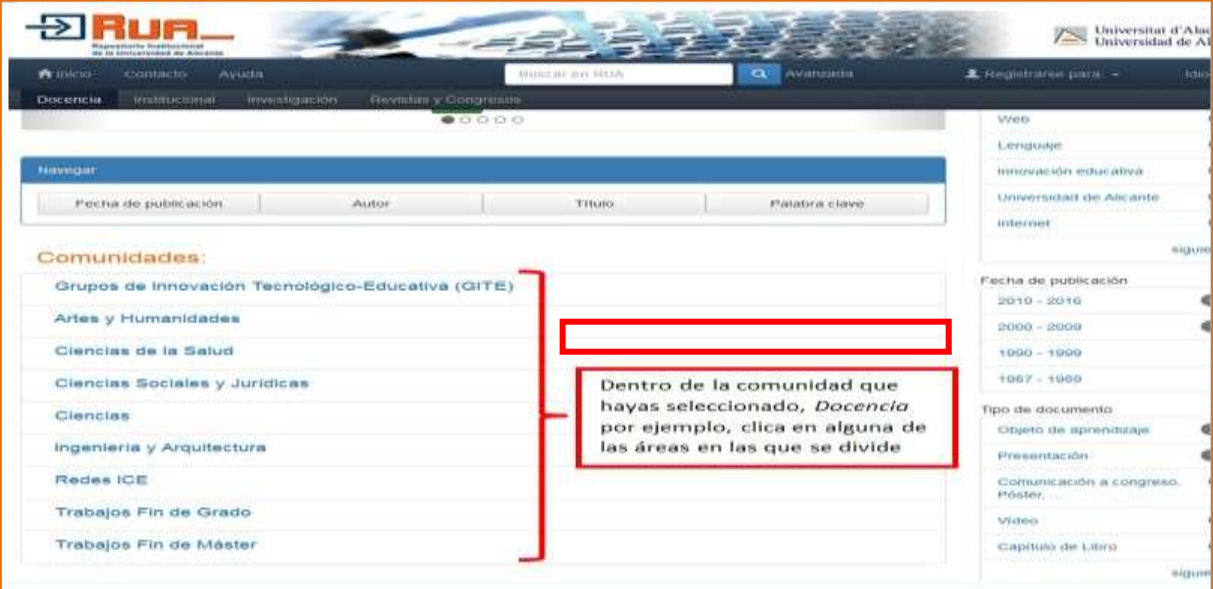

Si buscamos, por ejemplo, en el área de **Ingeniería y Arquitectura**.

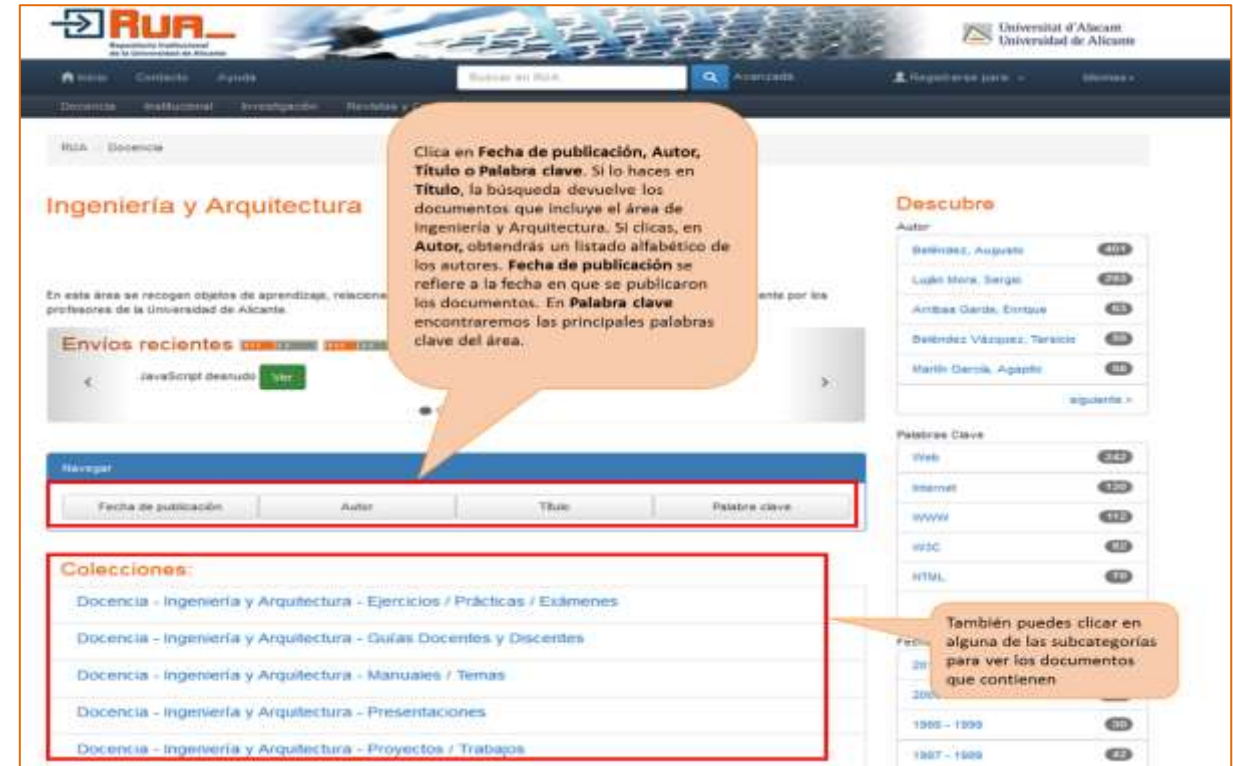

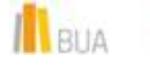

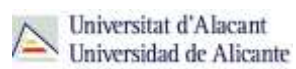

## **Para finalizar**

El repositorio es un "almacén virtual" en el que una institución guarda sus documentos científicos y académicos para su preservación, difusión y para la gestión de la propiedad intelectual. Suelen caracterizarse por ser de acceso abierto, lo que los convierte en una herramienta muy útil para buscar información. Un ejemplo es RUA, en el que podéis buscar a través de la *búsqueda básica*, la *avanzada* y por *comunidades*.

## **Bibliografía**

CORDÓN GARCÍA, José A., [et al.]. Las nuevas fuentes de información: información y búsqueda documental en el contexto de la web 2.0. Madrid: Pirámide, D.L. 2010. ISBN: 978-84-368-2402-5

RAE. Diccionario de la Lengua Española [en línea]. 20ª ed. [Consulta: 18-10-2015]. Disponible en Internet: http://www.rae.es/

SERRANO MUÑOZ, Jordi, PRATS PRAT, Jordi. Repertorios abiertos: el libre acceso a contenidos. Revista de Universidad y Sociedad del Conocimiento [en línea]. Vol. 2, Nº2, Noviembre de 2005. [Consultado: 15-10-2015]. ISSN 1698-580X. Disponible en Internet: <http://www.uoc.edu/rusc/2/2/dt/esp/serrano.pdf>

SOLANO FERNÁNDEZ, I.M. Repositorios de Objetos de Aprendizaje para la Enseñanza Superior: DSpace. En: PRENDES ESPINOSA, M. P. Herramientas Telemáticas para la Enseñanza Universitaria en el Marco del Espacio Europeo de Educación Superior. Grupo de Investigación de Tecnología Educativa [en línea]. Murcia: Universidad de Murcia, 2007. [Consultado: 15-10-2015]. ISBN: 978- 84-611-7947-3.

Disponible en Internet:

[http://www.google.es/url?sa=t&rct=j&q=&esrc=s&source=web&cd=1&ved=0CCIQFjAA&url=http%](http://www.google.es/url?sa=t&rct=j&q=&esrc=s&source=web&cd=1&ved=0CCIQFjAA&url=http%3A%2F%2Focw.um.es%2Fgat%2Fcontenidos%2Fmpazherramientas%2Fdocumentos%2FDSpace.pdf&ei=lCljVfP2JqPVyAPgxIHgAw&usg=AFQjCNG6L6IK-GHOt62tWvljBiFMr3gCpw&bvm=bv.93990622,d.bGQ&cad=rja) [3A%2F%2Focw.um.es%2Fgat%2Fcontenidos%2Fmpazherramientas%2Fdocumentos%2FDSpace.pd](http://www.google.es/url?sa=t&rct=j&q=&esrc=s&source=web&cd=1&ved=0CCIQFjAA&url=http%3A%2F%2Focw.um.es%2Fgat%2Fcontenidos%2Fmpazherramientas%2Fdocumentos%2FDSpace.pdf&ei=lCljVfP2JqPVyAPgxIHgAw&usg=AFQjCNG6L6IK-GHOt62tWvljBiFMr3gCpw&bvm=bv.93990622,d.bGQ&cad=rja) [f&ei=lCljVfP2JqPVyAPgxIHgAw&usg=AFQjCNG6L6IK-](http://www.google.es/url?sa=t&rct=j&q=&esrc=s&source=web&cd=1&ved=0CCIQFjAA&url=http%3A%2F%2Focw.um.es%2Fgat%2Fcontenidos%2Fmpazherramientas%2Fdocumentos%2FDSpace.pdf&ei=lCljVfP2JqPVyAPgxIHgAw&usg=AFQjCNG6L6IK-GHOt62tWvljBiFMr3gCpw&bvm=bv.93990622,d.bGQ&cad=rja)[GHOt62tWvljBiFMr3gCpw&bvm=bv.93990622,d.bGQ&cad=rja](http://www.google.es/url?sa=t&rct=j&q=&esrc=s&source=web&cd=1&ved=0CCIQFjAA&url=http%3A%2F%2Focw.um.es%2Fgat%2Fcontenidos%2Fmpazherramientas%2Fdocumentos%2FDSpace.pdf&ei=lCljVfP2JqPVyAPgxIHgAw&usg=AFQjCNG6L6IK-GHOt62tWvljBiFMr3gCpw&bvm=bv.93990622,d.bGQ&cad=rja)

TORRÉNS, Rodrigo. Presente y futuro de los Repositorios institucionales. En: Charla de los jueves libre [en línea]. Mérida (Venezuela): Centro de Teleinformación Universidad de Los Andes, Corporación Parque Tecnológico de Mérida (Venezuela), 27-04-2006. [Consultado: 15-10-2015]. Disponible en Internet:

[http://eprints.rclis.org/bitstream/10760/14949/1/Repositorios\\_Institucionales\\_RTH\\_orig.pdf](http://eprints.rclis.org/bitstream/10760/14949/1/Repositorios_Institucionales_RTH_orig.pdf)

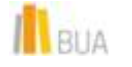

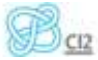